**Приложение ППССЗ по специальности 09.02.07 Информационные системы и программирование 2023-2024 уч.г.: Рабочая программа междисциплинарного курса МДК 03.02 Управление проектами**

**МИНИСТЕРСТВО ОБРАЗОВАНИЯ БЕЛГОРОДСКОЙ ОБЛАСТИ ОБЛАСТНОЕ ГОСУДАРСТВЕННОЕ АВТОНОМНОЕ ПРОФЕССИОНАЛЬНОЕ ОБРАЗОВАТЕЛЬНОЕ УЧРЕЖДЕНИЕ «АЛЕКСЕЕВСКИЙ КОЛЛЕДЖ»**

# **Рабочая программа междисциплинарного курса**

# **МДК 03.02 Управление проектами**

**для специальности**

09.02.07 Информационные системы и программирование

г. Алексеевка **2023**

Рабочая программа разработана на основе Федерального государственного образовательного стандарта среднего профессионального образования по специальности 09.02.07 Информационные системы и программирование

Разработчик:

А.В. Ляшенко, преподаватель ОГАПОУ «Алексеевский колледж»

# **СОДЕРЖАНИЕ**

- 1. ПАСПОРТ РАБОЧЕЙ ПРОГРАММЫ МДК
- 2. РЕЗУЛЬТАТЫ ОСВОЕНИЯ МДК
- 3. СТРУКТУРА И СОДЕРЖАНИЕ МДК
- 4 УСЛОВИЯ РЕАЛИЗАЦИИ РАБОЧЕЙ ПРОГРАММЫ МДК
- 5. КОНТРОЛЬ И ОЦЕНКА РЕЗУЛЬТАТОВ ОСВОЕНИЯ МДК

# **1.ПАСПОРТ РАБОЧЕЙ ПРОГРАММЫ**

### **МДК 03.02 Управление проектами**

## **1.1. Область применения рабочей программы междисциплинарного курса**

Рабочая программа междисциплинарного курса является частью основной профессиональной образовательной программы среднего профессионального образования - программы подготовки специалистов среднего звена в соответствии с ФГОС СПО специальности 09.02.07 Информационные системы и программирование в части освоения вида деятельности (ВД): Ревьюирование программных продуктов(ПК):

- ПК 3.2 Выполнять процесс измерения характеристик компонент программного продукта для определения соответствия заданным критериям
- ПК 3.4. Проводить сравнительный анализ программных продуктов и средств разработки, с целью выявления наилучшего решения согласно критериям, определенным техническим заданием

### **1.2. Цели и задачи МДК – требования к результатам освоения МДК**

С целью овладения указанным видом деятельности и соответствующими профессиональными компетенциями обучающийся в ходе освоения МДК должен:

#### **уметь:**

- *У.1* работать с проектной документацией, разработанной с использованием графических языков спецификаций
- *У.2* выполнять оптимизацию программного кода с использованием специализированных программных средств;
- *У.3* использовать методы и технологии тестирования и ревьюирования кода и проектной документации.
- *У.4* применять стандартные метрики по прогнозированию затрат, сроков и качества;

#### **знать:**

З.1 задачи планирования и контроля развития пpoeкта;

З.2принципы построения системы деятельностей программного проекта.

3.3 современные стандарты качества программного продукта и процессовего обеспечения.

Перечень знаний, умений, навыков в соответствии со специфик ацией стандарта компетенции Ворлдскиллс Программные решения для бизнеса, которые актуализируются при изучении междисциплинарного **KVDCA:** 

1) знать и понимать: общие типы проблем и требований, которые могут возникнуть при разработке программного обеспечения;

2) знать и понимать: как настроить, разработать и интегрировать в разработанное решение новейшие технологии и оборудование, которые будут способствовать лучшему бизнес-решению;

3) знать и понимать: важность соблюдения стандартов (например, лизайна соглашения **dopMaTV** кода.  $\overline{10}$ руководства  $\overline{10}$ стилю. пользовательского интерфейса, управления каталогами и файлами);

4) знать и понимать: важность точного и постоянного контроля версий;

5) знать и понимать: важность использования существующего кода в качестве основы для анализа и модификации.

1.3. Планируемые личностные результаты освоения рабочей программы

ЛР 4. Проявляющий и демонстрирующий уважение к людям труда, осознающий ценность собственного труда. Стремящийся к формированию в сетевой среде личностно и профессионального конструктивного «цифрового следа»

ЛР 7. Осознающий приоритетную ценность личности человека; уважающий собственную и чужую уникальность в различных ситуациях, во всех формах и видах деятельности.

ЛР 9. Соблюдающий и пропагандирующий правила здорового и безопасного образа жизни, спорта; предупреждающий либо преодолевающий зависимости от алкоголя, табака, психоактивных веществ, азартных игр и т.д. Сохраняющий психологическую устойчивость в ситуативно сложных или стремительно меняющихся ситуациях.

ЛР 10. Заботящийся о защите окружающей среды, собственной и чужой безопасности. в том числе цифровой.

 $\prod$ P 11. Проявляющий уважение к эстетическим ценностям, обладающий основами эстетической культуры.

### 1.4. Количество часов на освоение рабочей программы МДК:

максимальной учебной нагрузки обучающегося - 76 часа, в том числе: аудиторной учебной работы обучающегося - 61 часа, из них в форме

практической подготовки – 61 часа; в том числе практических занятий – 48 часов; самостоятельной учебной работы обучающегося - 0 часов; консультаций - 12 часов.

# **2. РЕЗУЛЬТАТЫ ОСВОЕНИЯ МДК**

Результатом освоения МДК является овладение обучающимися видом деятельности - Соадминистирирование баз данных и серверов, в том числе общие компетенции (ОК) и профессиональными компетенциями (ПК):

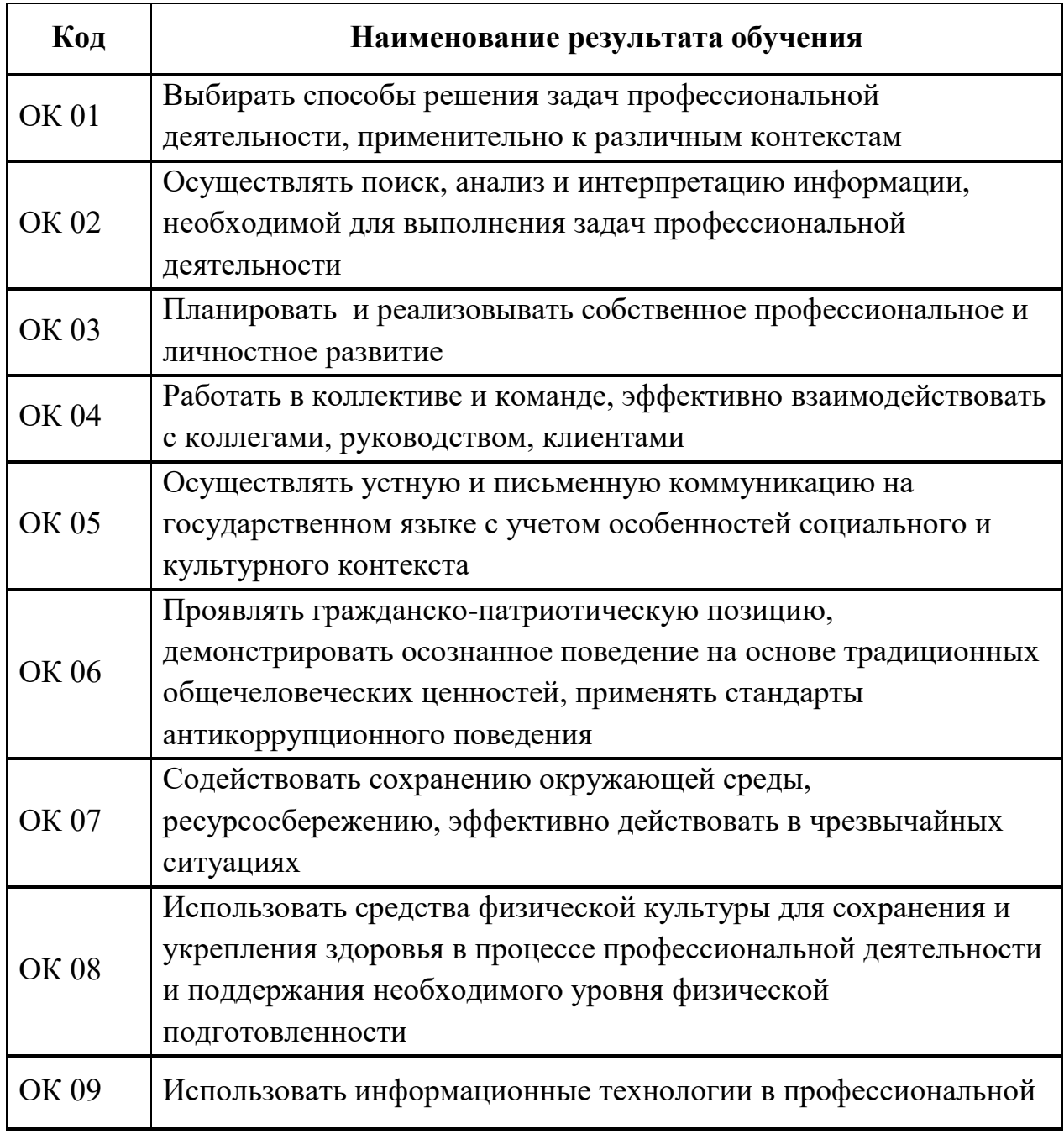

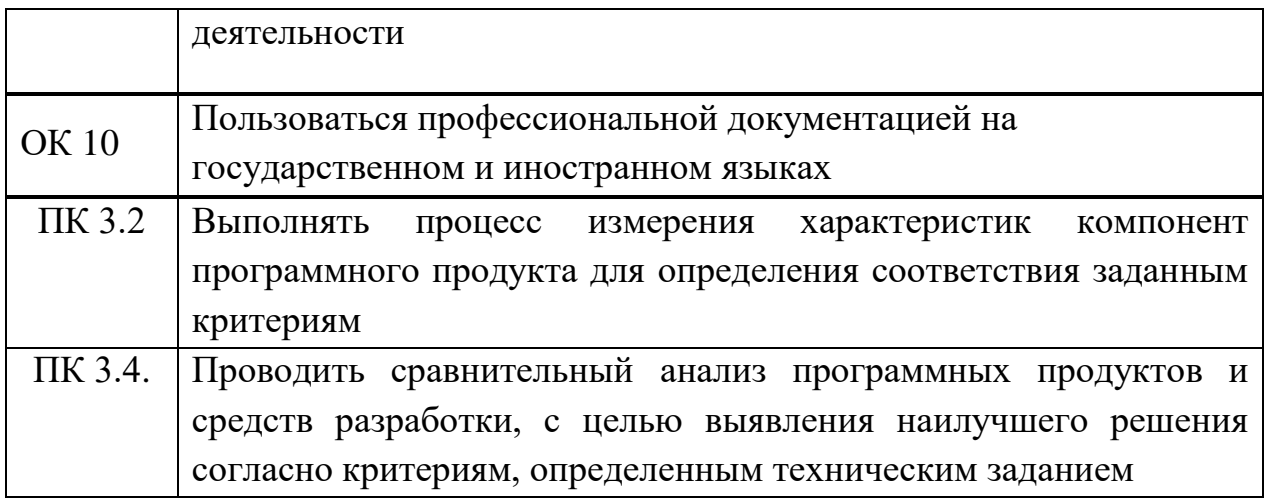

# **3. СТРУКТУРА И СОДЕРЖАНИЕ МДК 03.02 Управление проектами**

# **3.1. Объем МДК и виды учебной работы**

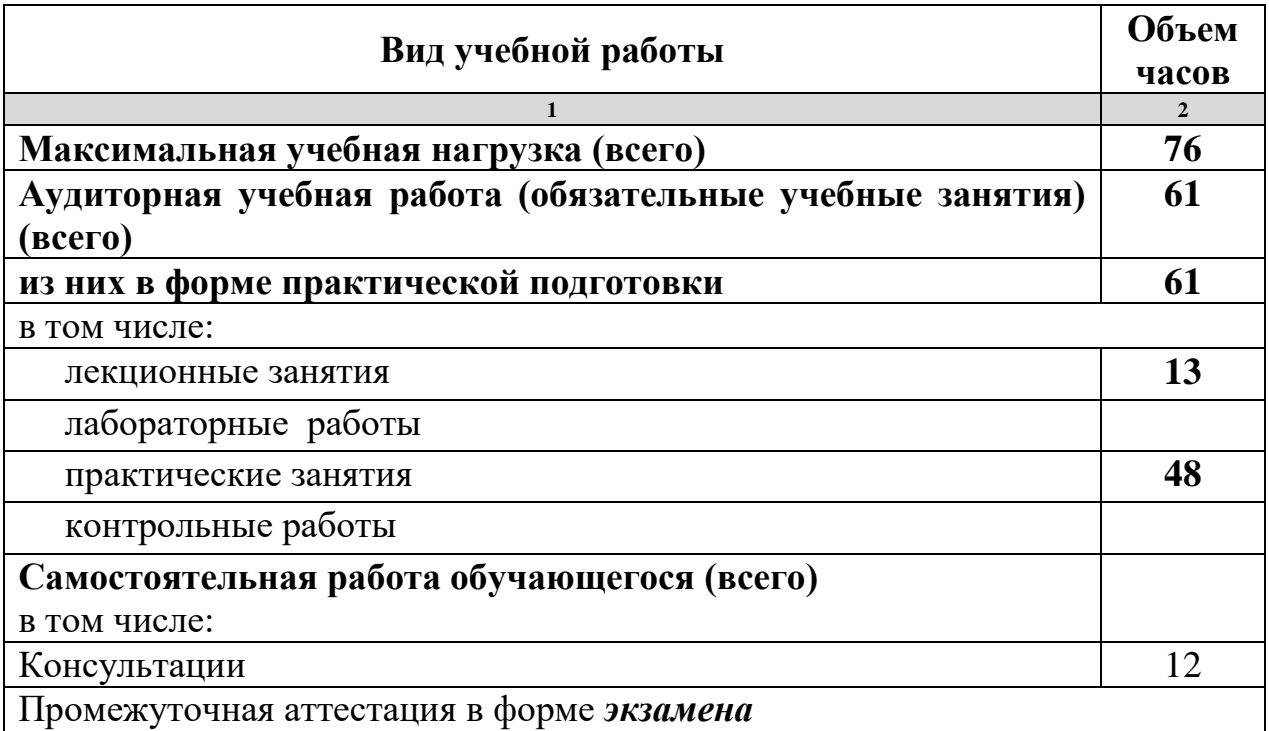

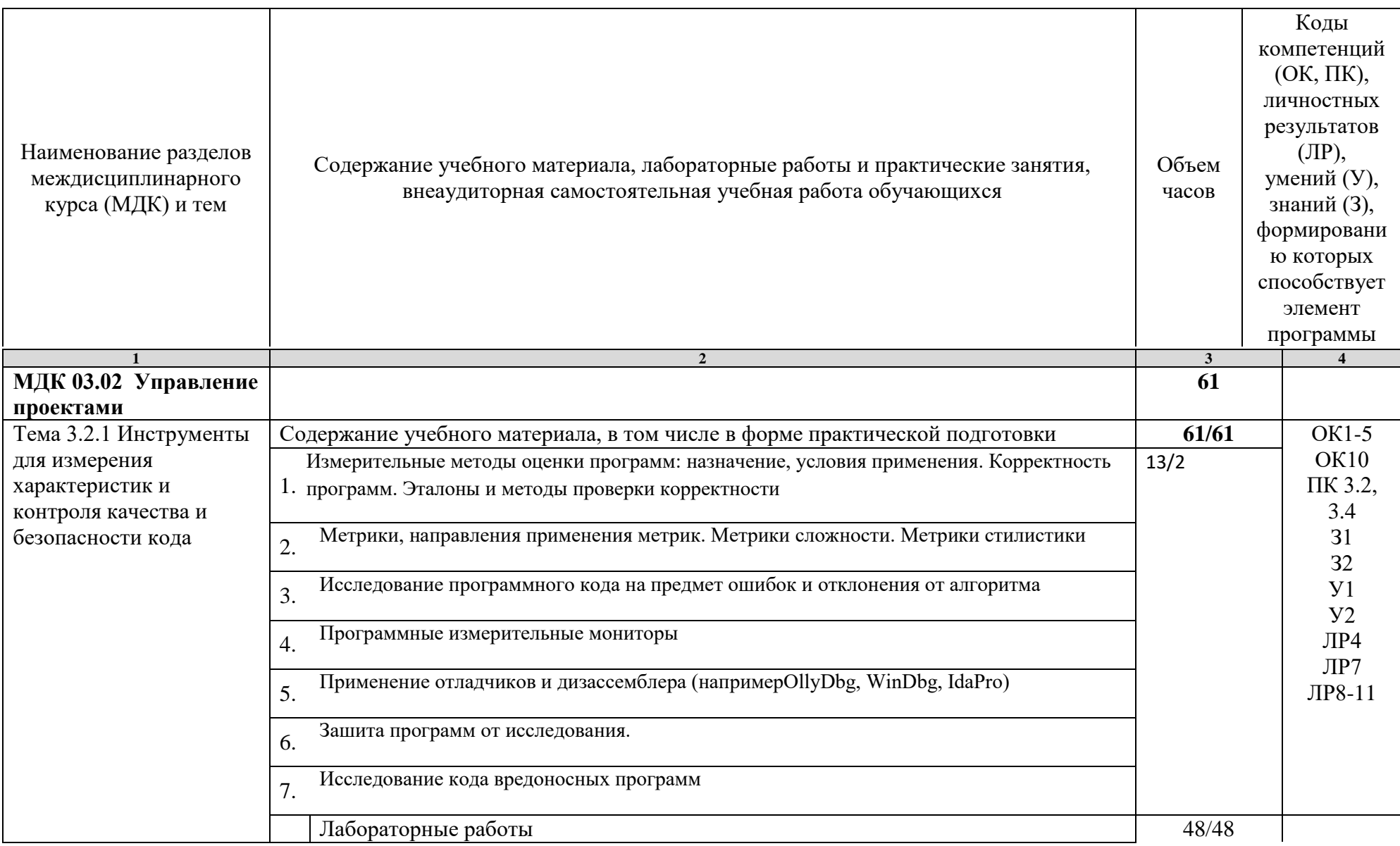

# 3.2. Тематический план и содержание МДК 03.02 Управление проектами

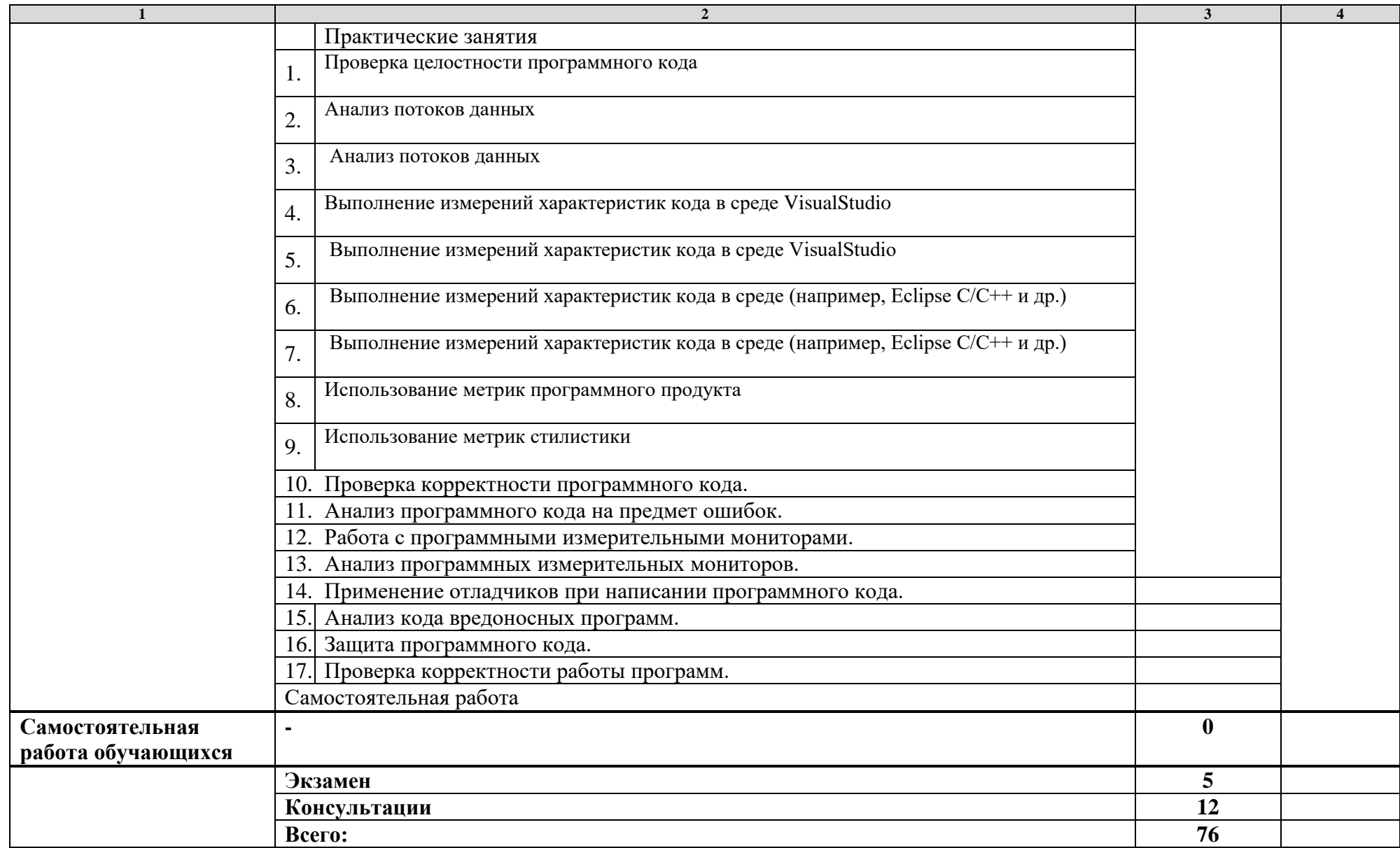

## **3. УСЛОВИЯ РЕАЛИЗАЦИИ РАБОЧЕЙ ПРОГРАММЫ МДК**

## **3.1. Требования к минимальному материально-техническому обеспечению**

Реализация рабочей программы МДК предполагает наличие учебного кабинета лаборатория программного обеспечения и сопровождения компьютерных систем.

### **Площадь кабинета (лаборатории)** – 65,4м 2 .

**Оборудование учебного кабинета(лаборатории):** доска, автоматизированные рабочие места на 13 обучающихся с наличием локальной и глобальной компьютерной сети (13 стульев, 13 столов), автоматизированное рабочее место преподавателя, принтер, аудиоколонки, интерактивная маркерная доска, 3D принтер, мультимедиапроектор, сервер в лаборатории.

**Основное оборудование:** стенд «Требования к результатам освоения профессиональной образовательной программы по специальность 09.02.04 Информационные системы (по отраслям)», «Компьютер и здоровье», «Области использования вычислительной техники», «…Это должен знать каждый», «Техника безопасности», комплектучебно-методической документации, комплект учебников по количеству обучающихся.

**Демонстрационные средства обучения:** тематические папки дидактических материалов.

### **Программное обеспечение общего и профессионального назначения.**

Рабочая программа может быть реализована с применением различных образовательных технологий, в том числе с применением дистанционных образовательных технологий и электронного обучения.

#### **4.2. Информационное обеспечение обучения**

перечень учебных изданий, электронных изданий, электронных и Интернетресурсов, образовательных платформ, электронно-библиотечных систем, вебсистем для организации дистанционного обучения и управления им, используемые в образовательном процессе как основные и дополнительные источники.

#### **Основные источники:**

Управление проектами: учебное пособие / А.М. Афонин, Ю.Н. Царегородцев, С. А.Петрова.- М.: ФОРУМ, 2017-184 с

**Дополнительные мсточники:**

Методы и средства инжененрии программного обеспечения: Учебник. Автор/создатель Лавришева Е.М., Петрухин В.А. Единое окно доступа к образовательным ресурсам.

http://window.edu.ru/cata1og/pdf2txt/699/41699/18857.

### **Электронные издания (электронные ресурсы):**

Зубкова, Т. М. Технологияразработки программного обеспечения : учебное пособие для CПO / Т. М. Зубкова. — Саратов Профобразование, 2019. — 468 с. — ISBN 978-5-4488-0354-3. — Текст электронный // Электронный pecypc цифровой образовательиой среды CПO РRОFобразование : [сайт]. — URL:

https://profspo.ru/books/86208 (дата обращения: 05.09.2020). — Режим доступа: для авторизир. Пользователей

Котляров, В.П. Основы тестирования программного обеспечения учебное пособие для CПO / В. П. Котляров. — Саратов : образовательной среды CПO

### **Цифровая образовательная среда CПO РRОFобразование:**

Зубкова, Т. М. Технология разработки программного обеспечения : учебное пособие для CПO / Т. М. Зубкова. — Саратов : Профобразование, 2019. — 468 с. — ISBN 978-5-4488—0354—3. — Текст : электронный // Электронный pecypc цифровой образовательной среды CПO РRОFобразование : [сайт]. — URL: https://profspo.ru/books/86208 (дата обращения: 05.09.2020). — Режим доступа: для авторизир. Пользователей

### **Цифровая образовательная среда СПО PROFобразование:**

- Абрамов, Г. В. Проектирование и разработка информационных систем : учебное пособие для СПО / Г. В. Абрамов, И. Е. Медведкова, Л. А. Коробова. — Саратов : Профобразование, 2020. — 169 c. — ISBN 978-5- 4488-0730-5. — Текст : электронный // Электронный ресурс цифровой образовательной среды СПО PROFобразование : [сайт]. — URL: https://profspo.ru/books/88888 (дата обращения: 07.09.2020). — Режим доступа: для авторизир. пользователей.

**Электронно-библиотечная система:** IPR BOOKS - <http://www.iprbookshop.ru/78574.html>

### **Веб-система для организации дистанционного обучения и управления им:**

Система дистанционного обучения ОГАПОУ «Алексеевский колледж»<http://moodle.alcollege.ru/>

# 5. КОНТРОЛЬ И ОЦЕНКА РЕЗУЛЬТАТОВ ОСВОЕНИЯ МДК

МДК Контроль  $\mathbf{M}$ оценка результатов освоения осуществляется преподавателем в процессе проведения теоретических и практических занятий, дифференцированный зачет.

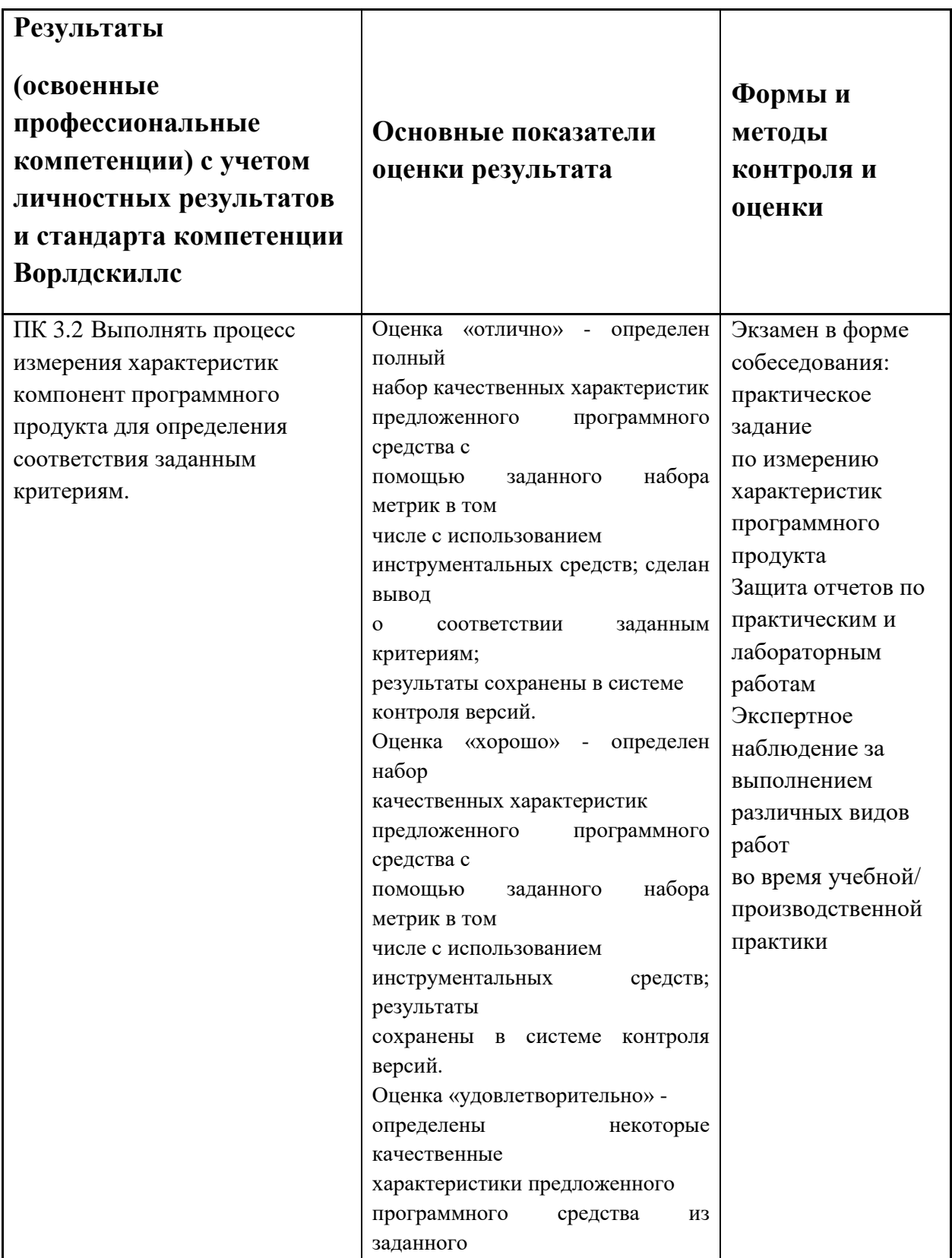

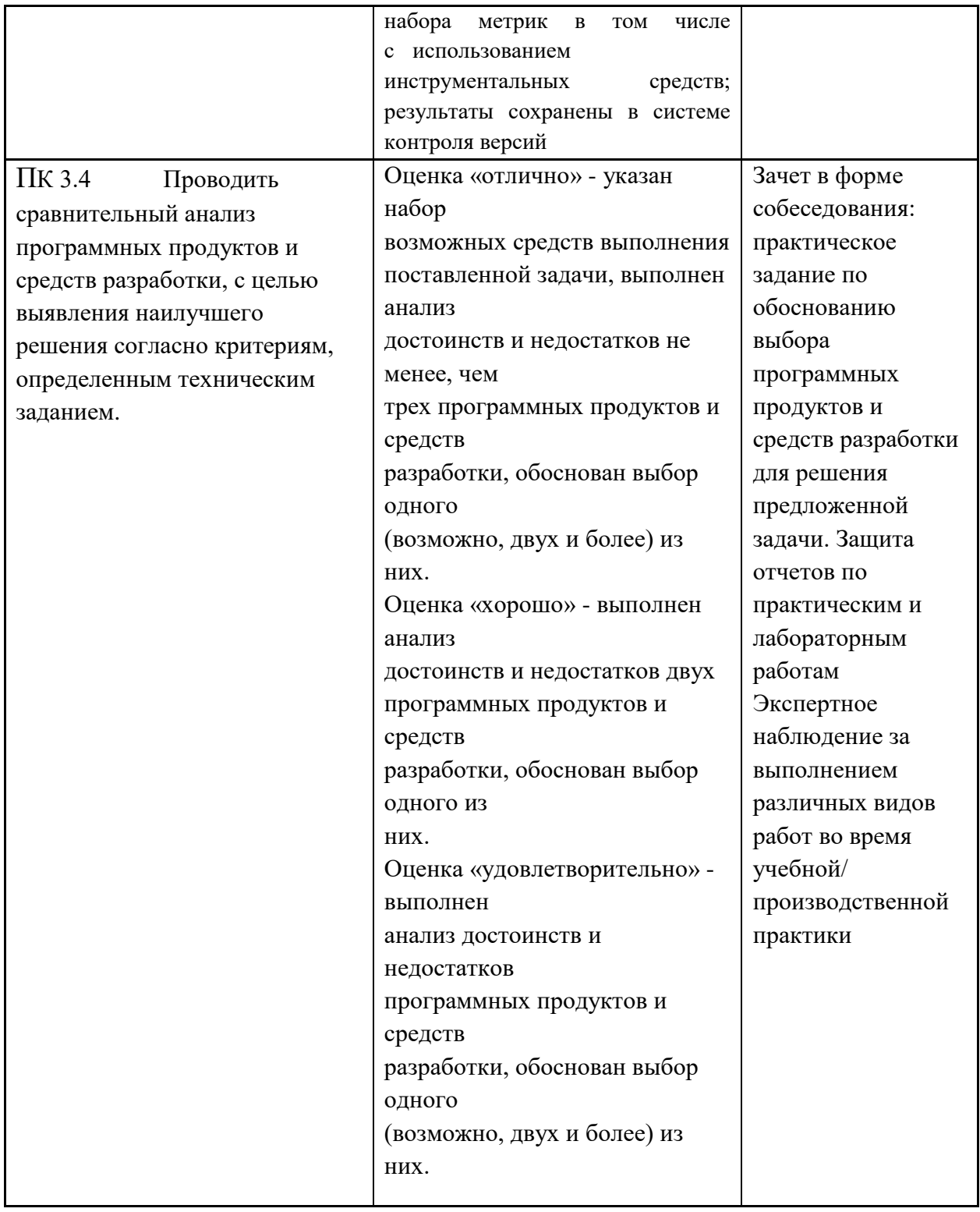